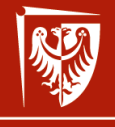

Politechnika Wrocławska

## Bardzo szybkie podsumowanie: wykład 1 wer. 10 z drobnymi modyfikacjami!

Wojciech Myszka

2023-03-05 21:05:09 +0100

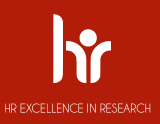

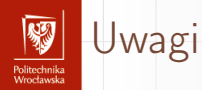

- 1. Obowiązuje cały materiał!
- 2. Tu tylko podsumowanie.

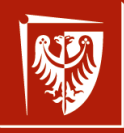

Politechnika Wrocławska

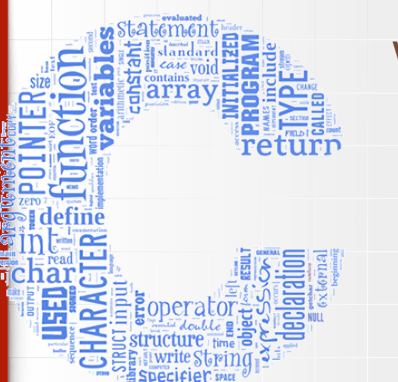

Informatyka I — ARM031007 Wprowadzenie do informatyki — MCM032102 wer. 15 z drobnymi modyfikacjami!

Wojciech Myszka

Katedra Mechaniki, Inżynierii Materiałowej i Biomedycznej

2022-03-03 20:21:16 +0100

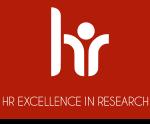

# Program zajęć I

omeeta maxa<br>Veessbaardes

- 1. Wprowadzenie. Algorytm. Schematy blokowe. Idea programowania strukturalnego.
- 2. Struktura programów w C. Identyfikator, typy danych (typy fundamentalne: całkowite, rzeczywiste, znakowe, logiczny), deklaracja i inicjalizacja zmiennych, definiowanie stałych. Komunikacja poprzez konsolę. Operatory: arytmetyczne, logiczne, inkrementacji, dekrementacji, przypisania. Obliczanie wartości wyrażeń.
- 3. Struktury sterowania obliczeniami: rozgałęzienia i skoki, pętle pojedyncze i zagnieżdżone. Instrukcje proste i złożone; instrukcje warunkowe, wyrażenia warunkowe, instrukcje iteracyjne.
- 4. Preprocesor: dyrektywy, makrodefinicje.
- 5. Funkcje: budowa funkcji, argumenty funkcji, wynik wykonania funkcji, definicje i deklaracje globalne, argumenty funkcji main, rekurencja.

# Program zajęć II

Politechnika<br>Wrecławski

- 6. Tablice (tablice jedno i wielowymiarowe), łańcuchy znaków.
- 7. Wskaźniki. Pamięć dynamiczna.
- 8. **Kolokwium.**
- 9. Struktury danych, unie: deklaracja struktury, definiowanie zmiennej strukturalnej, tablice struktur, wskaźniki a struktury danych.
- 10. Operacje na plikach: otwieranie, zamykanie plików, czytanie i zapisywanie do plików.
- 11. Formatowanie w operacjach wejście/wyjście. Binarne wejście/wyjście.
- 12. Operacje na łańcuchach znaków.
- 13. Programowanie strukturalne w praktyce: podział programu na moduły, struktury danych, kompilacja.
- 14. Programy pomocnicze: diff, make, systemy rcs i cvs, debugger. Zarządzanie wersjami. Środowiska zintegrowane.
- 15. **Kolokwium zaliczeniowe.**

# Po co uczyć się programowania? I

Pozwolę sobie przytoczyć tu 12 przewidywań na temat przyszłości programowania [**?**].

- 1. Procesory graficzne (GPU) będą naszymi następnymi procesorami.
- 2. Bardzo wiele przyszłego programowania dotyczyć będzie baz danych (*big data*).
- 3. JavaSript do wszystkiego.
- 4. Android na każdym urządzeniu.
- 5. Internet rzeczy kolejne nowe platformy.
- 6. Open source na wiele sposóbów.
- 7. Oparte na platformie WordPress aplikacje webowe.
- 8. Programy zostaną zastąpione przez "wtyczki" (plug-ins).
- 9. Niech żyją polecenia wydawane w terminalu!

# Po co uczyć się programowania? II

r omeet maak<br>Moordoo ola

- 10. Nie liczmy na dalsze upraszczanie językow programowania.
- 11. Programowaniem zajmować będą się programiści z krajów o najniższym koszcie pracy.
- 12. W dalszym ciagu szefostwo nie będzie rozumieć o co chodzi z tym programowaniem.

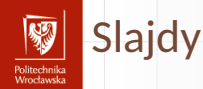

#### ▶ Robotyka i Automatyzacja Procesów: https://myszka.kmim.wm.pwr.edu.pl/dydaktyka/c/rap/

#### $\blacktriangleright$  Mechatronika:

https://myszka.kmim.wm.pwr.edu.pl/dydaktyka/c/mtr/

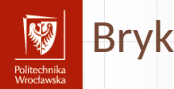

Na podstawie slajdów powstał Bryk. Celowo nie nazywam go skryptem czy podręcznikiem. Można go znaleźć pod adresem:

https://myszka.kmim.wm.pwr.edu.pl/dydaktyka/c/mtr/#bryk. Odsyłacz jest również na stronie wykładu.

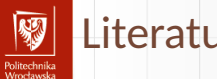

- Literatura I
	- *A GNU Manual*, rozdział Nested Functions. E. Free Software Foundation, Inc., 2015.
	- Programowanie w języku C, 2007. 暈 Wersja elektroniczna dostępna pod adresem: http://pl.wikibooks.org/wiki/Programowanie:C.
		- David Griffiths, Dawn Griffiths. *Head First C*. Head First. O'Reilly, 2011. Są szanse, żeby ksiazka byłą dostępna pod tym adresem: http://proquestcombo.safaribooksonline.com/9781449335649. Można się o nią "dobijać" zgodnie z instrukcją na stronie biblioteki.

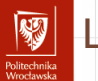

## Literatura II

David Griffiths, Dawn Griffiths. 量 *C. Rusz głową!* Helion, Gliwice, 2013. Strona księgarni: http://helion.pl/ksiazki/ c-rusz-glowa-david-griffiths-dawn-griffiths,cruszg.htm.

J. Grębosz.

*Symfonia C++*. Kallimach, Kraków, 2000.

David Harel, Yishai Feldman. 暈 *Rzecz o istocie informatyki: algorytmika*.

Klasyka informatyki. Wydawnictwa Naukowo-Techniczne, Warszawa, 2001, 2002, 2008.

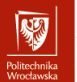

# Literatura III

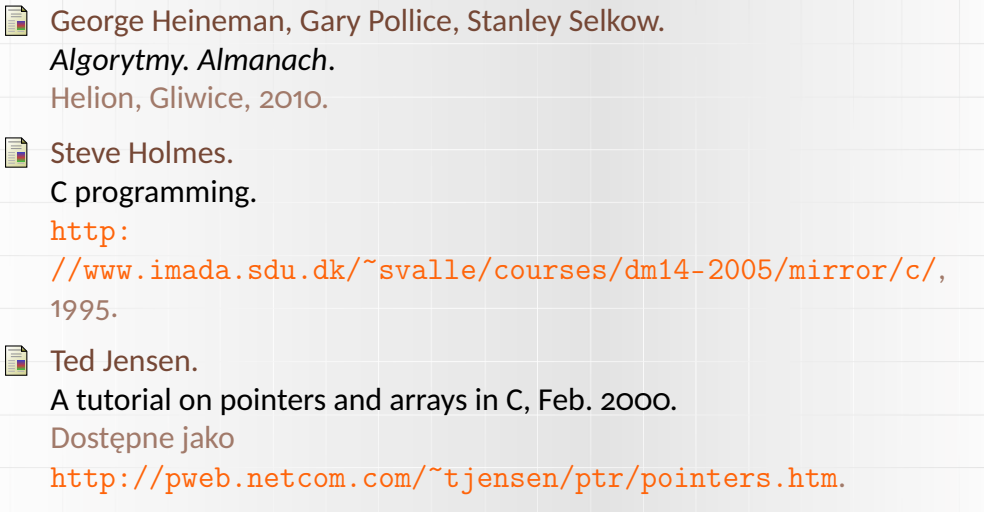

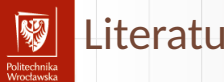

## Literatura IV

歸 Rob Kendrick.

Some dark corners of C, 2013.

B. W. Kernighan, D. M. Ritchie.  $\mathbf{E}$ *Język ANSI C*. WNT, Warszawa, 2007.

H Ben Klemens. *21st Century C*. O'Reilly Media, 2012. http://shop.oreilly.com/product/0636920025108.do.

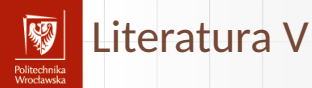

#### M. J. Kubiak. Ħ

*Programuję w językach Turbo Pascal i C/C++: programowanie strukturalne z elementami programowania obiektowego*. Mikom, Warszawa, 2001.

- Ciaran O'Riordan. *Learning GNU C*. Ciaran O'Riordan, 2002.
- Nick Parlante.

Pointer basics, 1999.

Nick Parlante.

Pointers and memory, 2000.

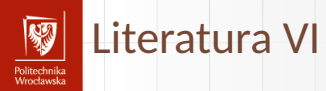

- 言 Nick Parlante. Binary trees, 2001.
- H Nick Parlante.

The great tree-list recursion problem, 2001.

**A** Nick Parlante.

Linked list problems, 2002.

- S. Nick Parlante. Essential C, 2003.
- Nick Parlante, Julie Zelenski.  $\overline{a}$ Unix programming tools, 2001.

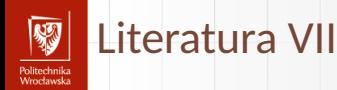

Richard M. Reese. F. *Understanding and Using C Pointers*. O'Reilly, 2013.

Richard M. Reese. *Wskaźniki w języku C: przewodnik*. Helion, Gliwice, 2014. Dostęp po zalogowaniu w bazie NASBI. http://biblioteka.pwr.wroc.pl/NASBI\_Naukowa\_Akademicka\_ Sieciowa\_Biblioteka\_Internetowa,161.dhtml.

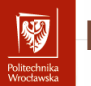

## Literatura VIII

F) Adam Sapek. *W głąb języka C*. Helion, Gliwice, lipiec 1993. Wersja elektroniczna dostępna pod adresem: ftp://ftp.helion.pl/online/wglab/1-3.pdf.

**Herbert Schildt.** *Leksykon C/C++*.

Oficyna Wydawnicza LTP, Warszawa, 2002.

C. Sexton. *Język C to proste*. Wyd. RM, Warszawa, 2001.

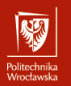

## Literatura IX

C. Sexton. *Programowanie w C++ — to proste*. RM, Warszawa, 2001.

R Piotr Stańczyk.

> *Algorytmika praktyczna: Nie tylko dla mistrzów*. Wydawnictwo Naukowe PWN, Warszawa, 2009.

K. Stec.

*Wybrane elementy języka C*. Wyd. Pol. Śląskiej, Gliwice, 2001.

 $\mathbb{F}$ Clovis L Tondo, Scott E Gimpel, Danuta Kruszewska. *Język ANSI C: Ćwiczenia I Rozwiązania*.

Wydawnictwa Naukowo-Techniczne, Warszawa, wydanie wyd. 2, 2004.

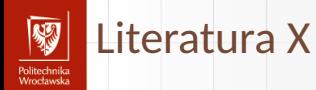

#### Peter Wayner.

12 predictions for the future of programming, Luty 2014.

N. Wirth.

*Algorytmy + struktury danych = programy*. WNT, Warszawa, 2001.

Piotr Wróblewski. H *Algorytmy: struktury danych i techniki programowania*. Helion, Gliwice, 2010.

3141592654 3141 1. 3141[3141]: 314159[31415]. 3141[31415]: main(){register char\* 3 141.\* 3 1415. \* 3 1415: register int 314. 31415. 31415. \* 31.  $3\overline{14159}$ ,  $3\overline{1415}$ ;  $\overline{3141592654}$   $31415=2$ ,  $3141592654[0]$   $\overline{3141592654}$  $-1$ ] = 1 31411 = 5: 3 1415 = 1: do { 3 1415 9 = 314 = 0. 31415 + + : for (31415  $=0$ : 31415 < (3 14 4) \* 31415: 31415 + + ) 31415 31411 = 314159 31415 = 1:  $3141[* 314159 = 3 \overline{14159} = 314$ :  $3141 = 3141592654+ 31415$ :  $31415 =$  $31415 + 3141$ : for  $\frac{1}{2}$   $\frac{31415}{21415+1}$   $\frac{1}{2}$   $\frac{1}{3}$   $\frac{1}{4}$   $\frac{1}{2}$   $\frac{1}{3}$   $\frac{1}{4}$  $31415$ :  $.3141 + +$  $+= 314 < 2$ :  $\mathbb{E}^1$   $\mathbb{H}$   $\mathbb{Z}$  drob $\mathbb{H}$ ymi modyfikacjami!  $*$  3 1415; 31  $if(!(* 31+1)$  $31415, 314$  $[3141] = 314$  %  $31415$  :\* (  $3$  1415=  $3$  141  $= * 31; while (*$  $)= * 3 1415$  $3 \t1415 =$  $\frac{31415}{10}$  (\* $\frac{100}{10}$ ciech Myszka  $3 \quad 1415 + = )++$ ; 314= 314  $[3141]$ ; if  $($ ! 3 1415) 3 14159 3 14159 && \*  $=1, 3 1415 =$ Katedra Mechaniki, Inżynierii Materiałowej i Biomedycznej<br>
>>1) >> 31415  $314+(31415)$ while  $( + + *$  $3141 = 3141/314$  $)*3141--=0$  $2022-03-03-20:42:10+0100$ <br> $(7.48)$ <br> $(7.48)$ <br> $(7.48)$ <br> $(7.48)$ <br> $(7.48)$ <br> $(7.48)$ <br> $(7.48)$ <br> $(7.48)$  $\mathcal{C}$ : { char  $*$  $write((3, 1).$  $0.1(314159$  $++.+++$  3 14159))+ 3.1415926 for  $(31415 = 1)$ 31415<314 ; 31415++)write(  $(14)$ , 3141592654[  $31415%$  314-( 330,400.55 456789" "314"  $\mathbb{I}$  ale1). 314; puts((\*\_3141592654=0 , 380.400.58924554)) <u>: 314- \* 30 Alesz nika Wrocławska</u> HR EXCELLENCE IN RESEARCH

char

# Tak wygląda program w języku C

```
1 /* H e l l o World i n C , A n si − s t y l e */
2 #include < stdio . h>
3 i n t main ( v oi d )
4 {
5 puts ("Hello World!");
6 }
```
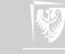

## A tak (ten sam) w Pascalu

```
program test;
{ r o z n e d e k l a r a c j e }
b egi n
          writeln ('to jest program');
end .
```
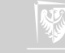

## Program składa się z:

- 1. Pewnej **struktury**;
- 2. **Poleceń** wykonywanych przez procesor;
- 3. Obiektów (zwanych **zmiennymi**) służących do przechowywania danych, wyników i wartości pośrednich uzyskanych podczas obliczeń;
- 4. **Stałych** używanych podczas obliczeń i do inicjowania wartości zmiennych;

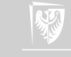

```
/*
 Hello World in C, Ansi-style
*/
# include < stdio .h >
int main (void)
{
     int z;
     z = z + 1;puts ("Hello<sub>u</sub>World!"); // druk
}
```
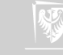

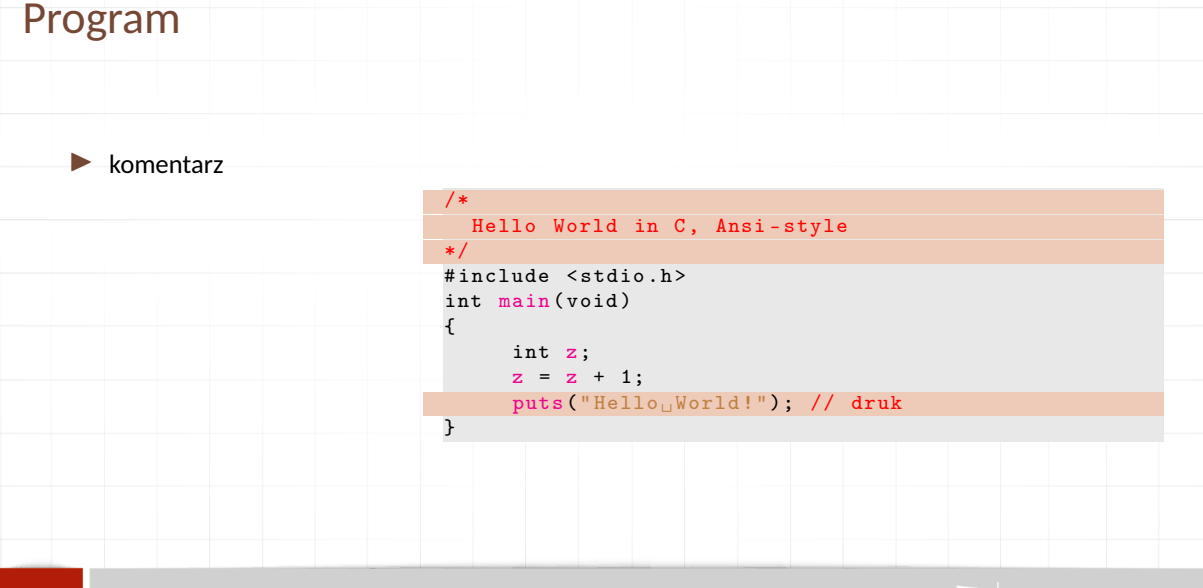

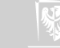

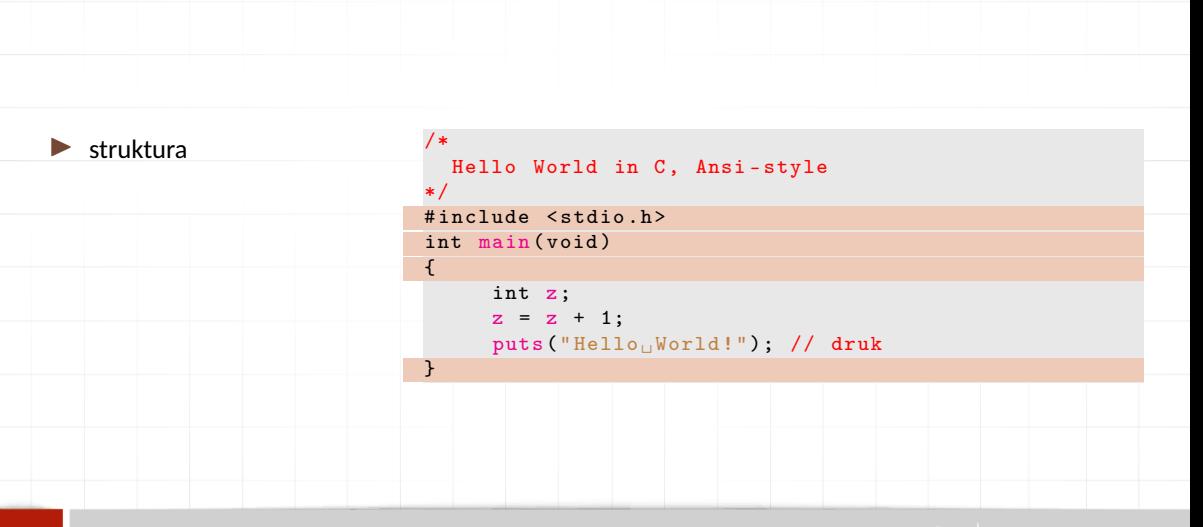

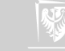

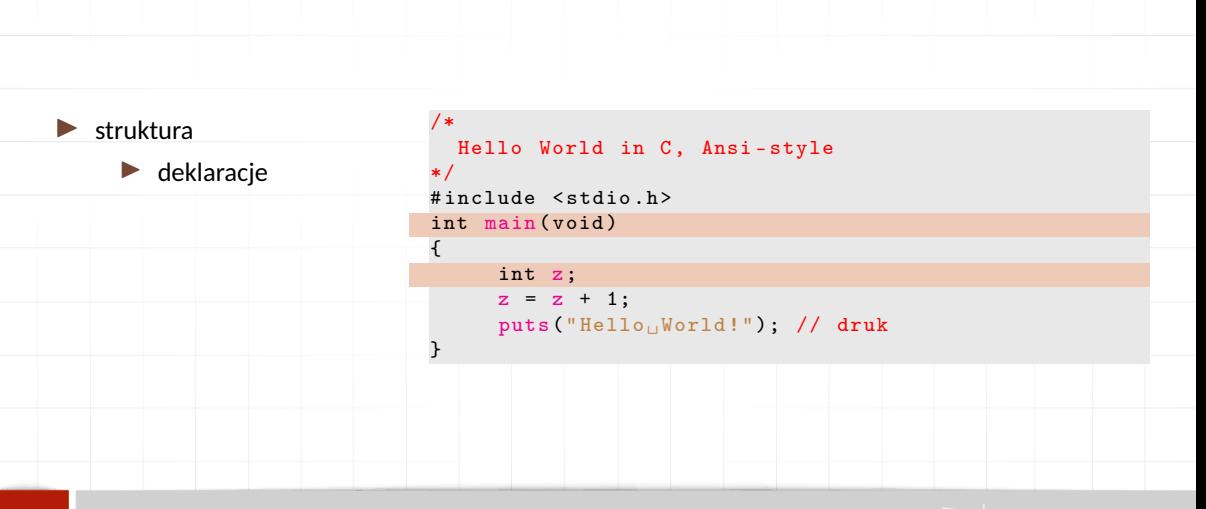

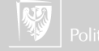

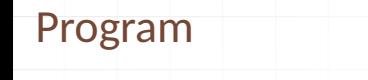

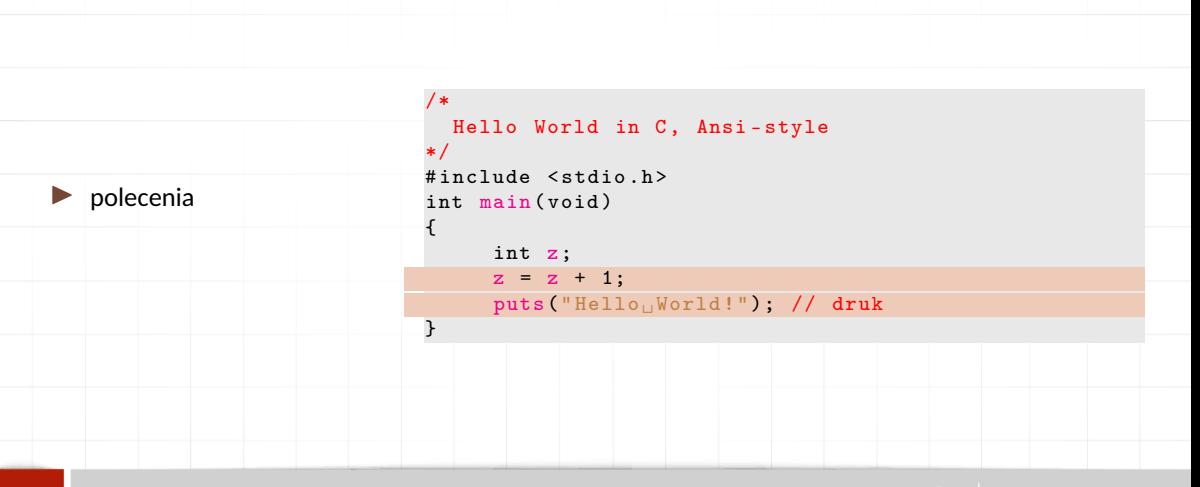

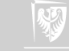

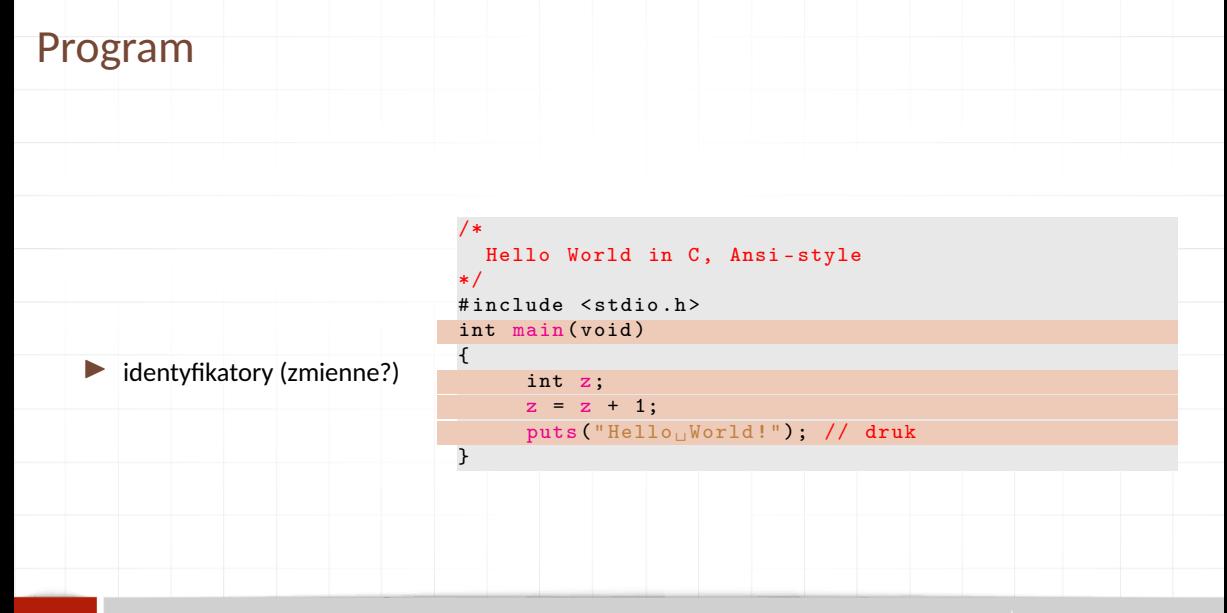

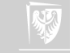

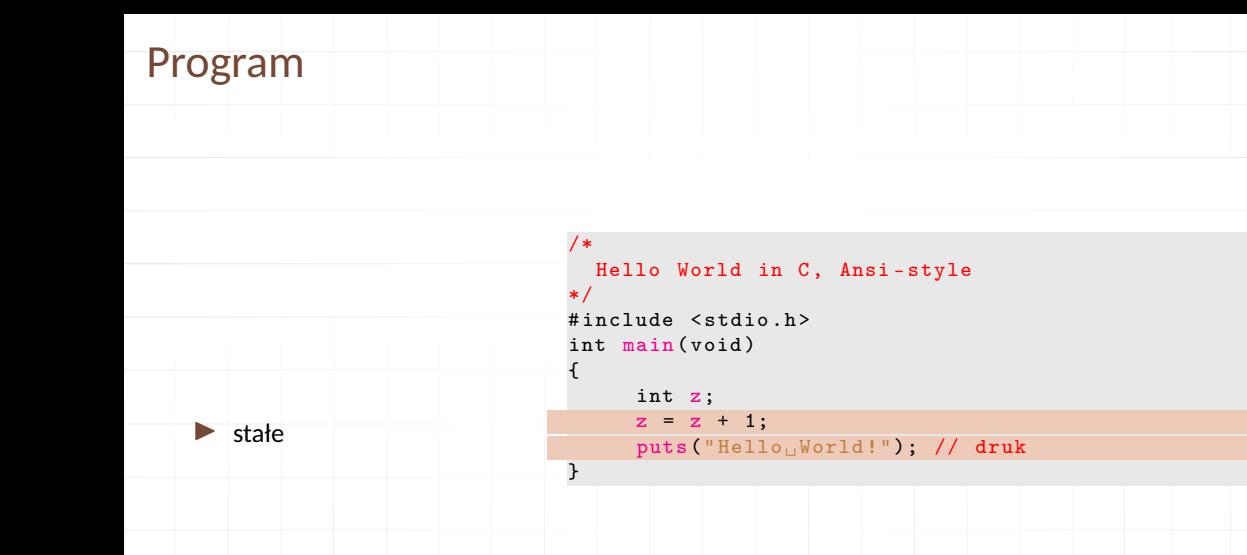

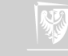

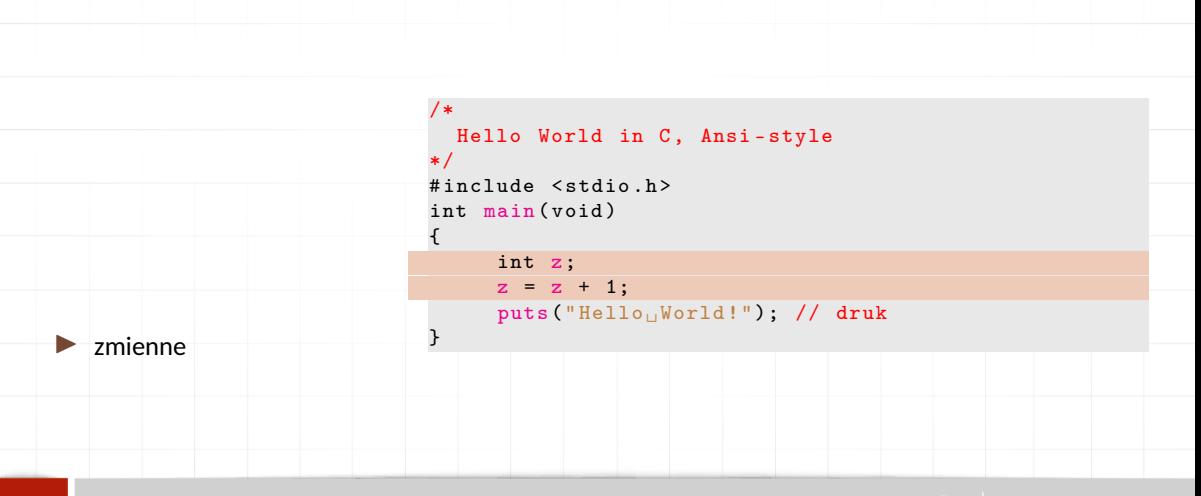

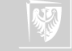

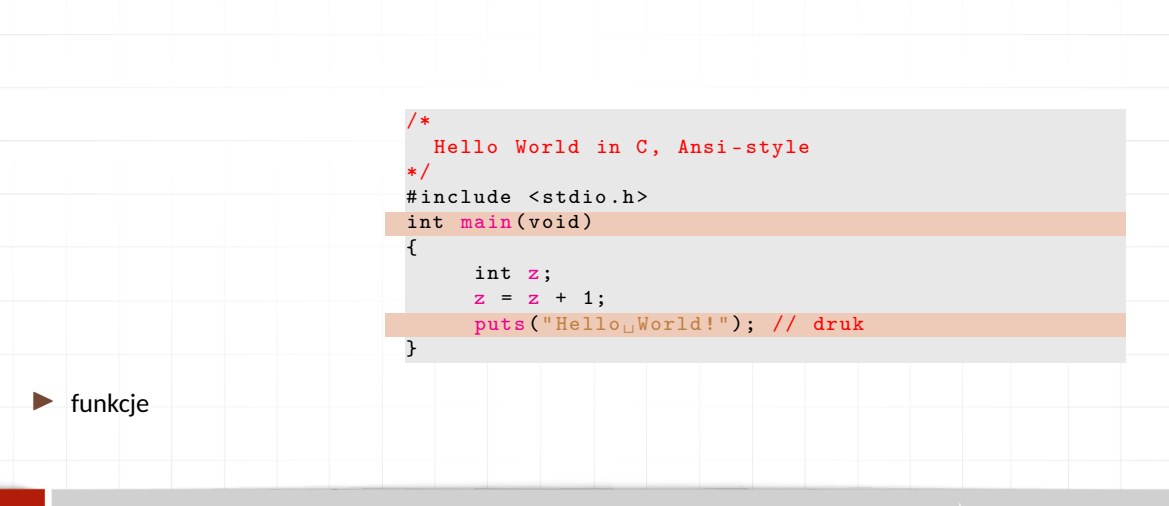

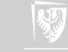

## Zmienne

- 1. Każdy program operuje na pewnych obiektach służących do przechowywania bieżących wartości.
- 2. Obiekty te nazywa się **zmiennymi**.
- 3. Każda zmienna musi mieć jakąś nazwę. **Pierwszym znakiem nazwy powinna być litera**, używać można również cyfr i znaków podkreślenia.
- 4. W odróżnieniu od różnych innych pojemników te do przechowywania wartości rozróżniają typ przechowywanej wartości.
- 5. Jak zmienna przechowuje jedną wartość nazywa się **zmienną prostą**, gdy potrafi przechować więcej wartości — **złożoną**.

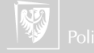

# Typy danych

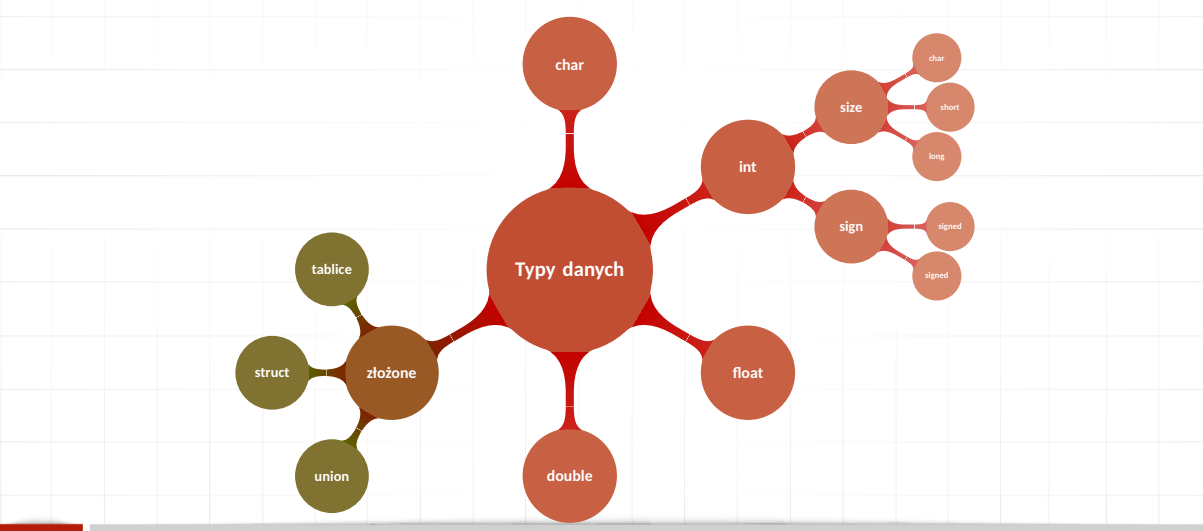

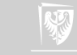

## Reprezentacja binarna: teksty

- 1. Każdy znak tekstu to jeden bajt.
- 2. Zmienna tych **char** zajmuje jeden bajt.
- 3. Reprezentacją binarną znaku ASCII jest liczba całkowita (bez znaku) o wartości równej kodowi ASCII tego znaku.

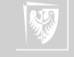

## Reprezentacja binarna: liczby całkowite

- 1. Każdy liczba całkowita tekstu to jeden, dwa, cztery lub osiem bajtów...
- 2. Zmienna typu **int** zajmuje cztery bajty (czyli 32 bity).
- 3. Liczby całkowite (ze znakiem) reprezentowane są w zapisie uzupełnieniowym do dwu.
- 4. Najbardziej znaczący bit to bit znaku (1 oznacza liczbę ujemną, 0 dodatnią)
- 5. Liczby całkowite bez znaku reprezentowane są w kodzie binarnym.

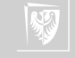

## Reprezentacja binarna: liczby zmiennoprzecinkowe

- 1. Każda liczba zmiennoprzecinkowa zajmuje 4, 8 lub 16 bajtów.
- 2. Dokładnie sposób zapisu liczb definiuje norma IEEE 754.
- 3. Stosuje się zapis wykładniczy w postaci *znak* <sup>∗</sup> *mantysa* <sup>∗</sup> <sup>2</sup> *cecha* .
- 4. Znak to jeden bit, cecha (wykładnik) to 8, 11 albo 15 bitów (binarna liczba całkowita ze znakiem); mantysa (ułamek binarny) — pozostałe bity.
- 5. Liczby zapisywane są w postaci znormalizowanej (przed kropką dziesiętną musi być 1 — cyfra różna od zera).
- 6. Specjalne "wartości"  $+\infty$ ,  $-\infty$  oraz NaN (Not a Number) mają również swoje reprezentacje binarne; takie wyniki mogą pojawić się w przypadku "dzielena przez zero".

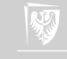

## Nazwy zmiennych

- 1. Każdy identyfikator musi być unikatowy!
- 2. Wielkie i małe litery są ważne.
- 3. Nazwy identyfikatorów powinny zaczynać się od litery i składać z liter i cyfr.
- 4. Znak \_ (podkreślenie) traktowany jest jak litera i może służyć do tworzenia bardziej czytelnych nazw.
- 5. Znaku \_ nie powinno się stosować na początku nazwy bardzo wiele nazw systemowych zaczyna się od niego.
- 6. Nie należy używać polskich liter w nazwach.
- 7. Tradycyjnie zmienne pisze się małymi literami, a różnego rodzaju stałe wielkimi.
- 8. Słowa kluczowe (**int**, **void**, **if** , **else**,... ) są zarezerwowane i nie mogą być używane jako nazwy.

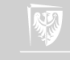

# Słowa kluczowe języka C

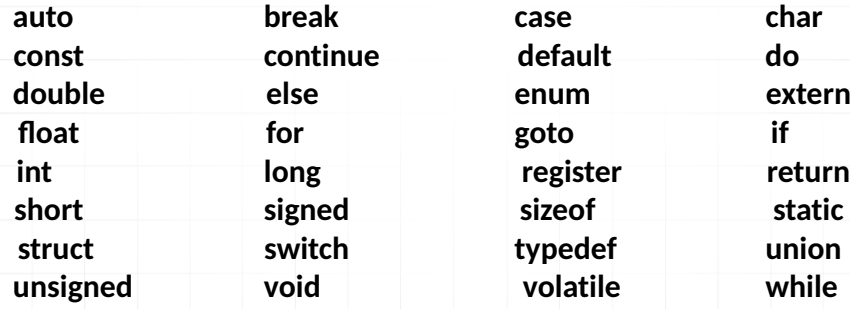

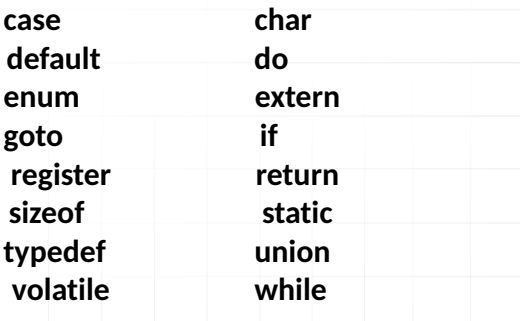

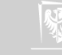

## Deklaracie zmiennych I

Język C zna następujące typy zmiennych:

- 1. **char** znakowe (elementarną jednostką informacji jest jeden znak).
- 2. **int** całkowite.
- 3. **float** zmiennoprzecinkowe ("rzeczywiste").
- 4. **double** zmiennoprzecinkowe, podwójnej precyzji.
- 5. **void** pusty typ; nie można zadeklarować zmiennej takiego typu, ale może być on wykorzystany do zwrócenia uwagi, że funkcja nie zwraca wartości lub, że nie przyjmuje parametrów.

Przykład deklaracji: *typ nazwa*;

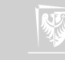

# Deklaracje zmiennych II

**int** a; **char b**; float c; **double** d;

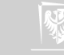

## Wyprowadzanie wartości zmiennych

**printf**("Jakiś tekst %*cośtam* tekst", *zmienna*);

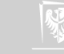